# Package 'briskaR'

December 7, 2021

<span id="page-0-0"></span>Type Package

Encoding UTF-8

Title Biological Risk Assessment

Version 1.0.4

Date 2021-12-07

Author Virgile Baudrot [aut], Emily Walker [aut], Jean-Francois Rey [aut, cre], Melen Leclerc [aut], Samuel Soubeyrand [ctb], Marc Bourotte [ctb]

Maintainer Jean-Francois Rey <jean-francois.rey@inrae.fr>

Description A spatio-temporal exposure-hazard model for assessing biological risk and impact. The model is based on stochastic geometry for describing the landscape and the exposed individuals, a dispersal kernel for the dissemination of contaminants, a set of tools to handle spatio-temporal dataframe and ecotoxicological equations. Walker E, Leclerc M, Rey JF, Beaudouin R, Soubeyrand S, and Messean A, (2017), A Spatio-Temporal Exposure-Hazard Model for Assessing Biological Risk and Impact, Risk Analysis, [<doi:10.1111/risa.12941>](https://doi.org/10.1111/risa.12941). Leclerc M, Walker E, Messean A, Soubeyrand S (2018), Spatial exposure-hazard and landscape models for assessing the impact of GM crops on nontarget organisms, Science of the Total Environment, 624, 470-479.

URL <https://gitlab.paca.inrae.fr/biosp/briskaR>

BugReports <https://gitlab.paca.inrae.fr/biosp/briskaR/-/issues>

License GPL  $(>= 2)$  | file LICENSE LazyData True BuildVignettes True NeedsCompilation yes VignetteBuilder knitr

**Depends** methods, grDevices ( $>= 3.0.0$ ), graphics ( $>= 3.0.0$ ), stats ( $>=$  $3.0.2$ ), R ( $> = 3.0.2$ )

**Imports** deldir( $>= 0.1$ ), deSolve, fasterize, fftwtools( $>= 0.9.6$ ), MASS(>= 7.3.29), mvtnorm(>= 1.0.2), raster(>= 2.3.0), Rcpp (>= 1.0.0), rgdal (>= 0.9), rgeos(>= 0.3), sf (>= 0.7-1), sp (>= 1.0-17)

LinkingTo testthat (>= 3.0.0), Rcpp, RcppArmadillo

Suggests ggplot2, knitr, rmarkdown, dplyr, testthat (>= 3.0.1), xml2

RoxygenNote 7.1.2

Repository CRAN

Date/Publication 2021-12-07 10:30:02 UTC

# R topics documented:

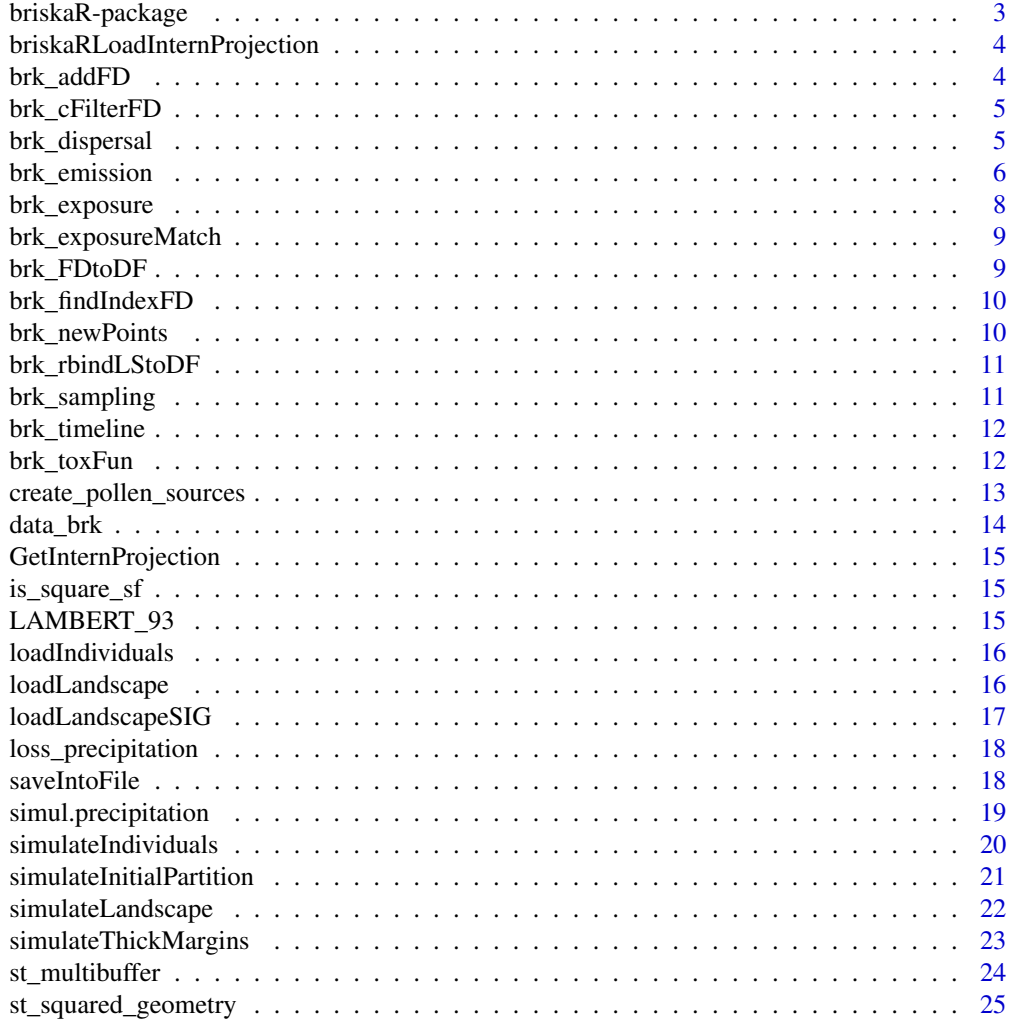

## <span id="page-2-0"></span>briskaR-package 3

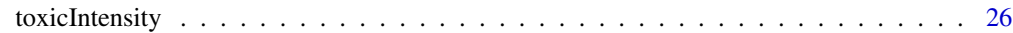

#### **Index** [28](#page-27-0) and 2012, the contract of the contract of the contract of the contract of the contract of the contract of the contract of the contract of the contract of the contract of the contract of the contract of the contr

briskaR-package *Biological Risk Assessment*

#### **Description**

A spatio-temporal exposure-hazard model for assessing biological risk and impact. The model is based on stochastic geometry for describing the landscape and the exposed individuals, a dispersal kernel for the dissemination of contaminants and an ecotoxicological equation.

#### Details

The briskaR package contains functions and methods for quantifying spatio-temporal variation in contamination risk around known polygon sources of contaminants, and quantifies the impact of the contaminants on the surrounding population of individuals which are located in habitat areas and are susceptible to the contaminants.

The package implements an spatio-temporal exposure-hazard model based on (i) tools of stochastic geometry (marked polygon and point processes) for structuring the landscape and describing the location of exposed individuals, (ii) a method based on a dispersal kernel describing the dissemination of contaminant particles from polygon sources, and (iii) ecotoxicological equations describing how contaminants affect individuals of the exposed population.

#### Author(s)

Virgile Baudrot <virgile.baudrot@posteo.fr> Emily Walker <emily.walker@inrae.fr> Jean-Francois Rey <jean-francois.rey@inrae.fr> Melen Leclerc <melen.leclerc@inrae.fr> Samuel Soubeyrand <Samuel.Soubeyrand@inrae.fr> Marc Bourotte <marc.bourotte@inrae.fr> Maintainer: Jean-Francois REY <jean-francois.rey@inrae.fr>

#### See Also

Useful links:

- <https://gitlab.paca.inrae.fr/biosp/briskaR>
- Report bugs at <https://gitlab.paca.inrae.fr/biosp/briskaR/-/issues>

<span id="page-3-0"></span>briskaRLoadInternProjection

*Load an internal working projection PROJ.4*

## Description

Will load a projection as internal package working projection

#### Usage

```
briskaRSetInternProjection(proj = LAMBERT_93)
```
## Arguments

proj A character string of projection arguments, must be in the PROJ.4 documentation

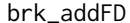

#### $Functional$  DATA

### Description

Add time series to sf objects

## Usage

```
brk_addFD(sf, key, FUN, ...)
```
brk\_addFD2(sf, keyConstraint, key, FUN, ...)

## Arguments

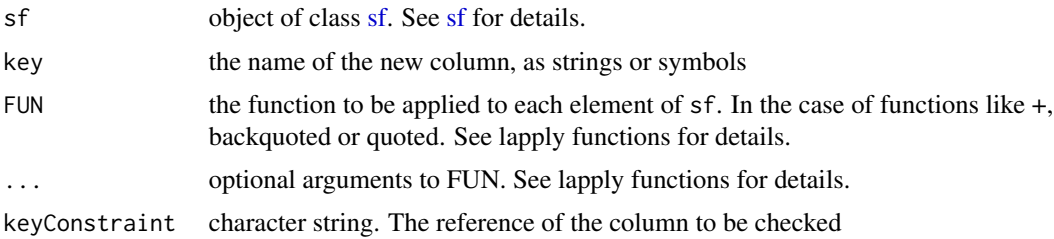

## Value

A [sf](#page-0-0) object with addition functional data feature (or feature dynamic).

<span id="page-4-0"></span>

Function used to filter functional data in [sf](#page-0-0) objects.

### Usage

```
brk_cFilterFD(sf, key, index)
brk_cFilterFD_(sf, key, index)
brk_cFilterFD2(sf, key1, key2, index)
brk_cFilterFD3(sf, key1, key2, key3, index)
```
## Arguments

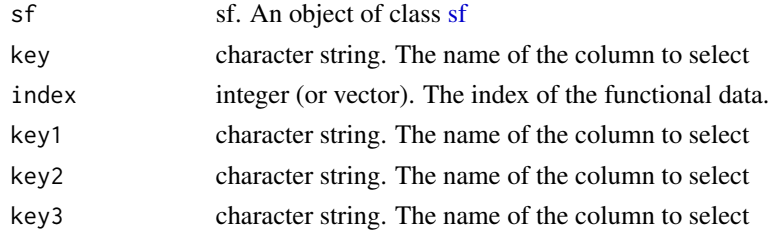

brk\_dispersal *Compute dispersal*

### Description

Simulate contaminants or individuals frequency over the landscape by two steps: dispersal of elements and local intensity/frequency of elements after dispersal.

```
brk_dispersal(
  object,
  size_raster,
  tolerance_square,
  kernel,
  kernel.options,
  nbr_cores,
  squared_frame
\mathcal{E}
```
#### <span id="page-5-0"></span>Arguments

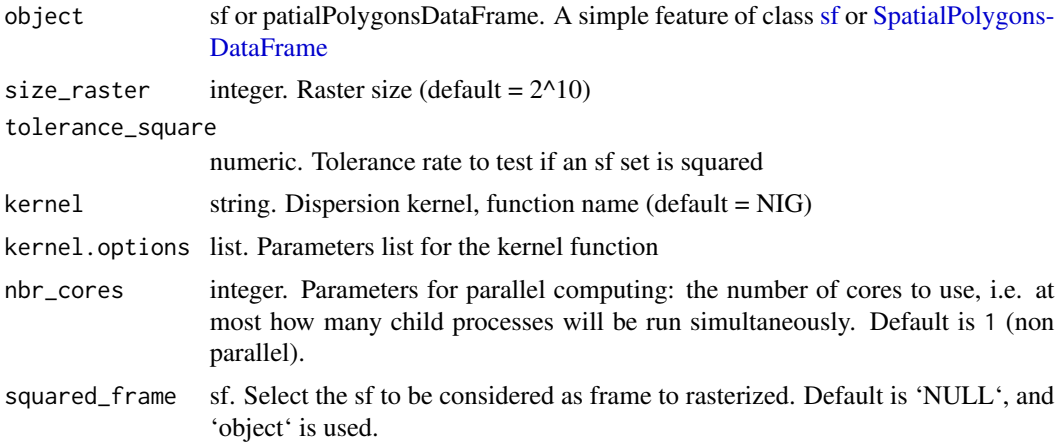

#### Details

The dispersal of contaminants or individuals is implemented by rastering the landscape and by computing the convolution between sources emissions and a dispersal kernel.

The dispersion kernel by default is Normal Inverse Gaussian kernel ("NIG" function). Currently, two others are implemented "geometric" (with parameter a) and "2Dt" kernels (with parameters a, b, c1, c2).

brk\_emission *Wrapper function brk\_emission*

#### Description

'brk\_emission' This function simulates emissions. Will simulate emissions shape in source fields of a landscape.

'brk\_emission\_landscape' Simulate sources emission intensity. With: - 'emission' is the quantity of emission per time unit per spatial unit. With other argument, we have: - 'emission = density x intensity = density x production x intensity\_pmf'.  $-$  'density' is the density of the source, so the quantity of source per spatial unit. - 'intensity' is the intensity of the emission for 1 source: that is the quantity of emission per time unit per source. - 'production' is the overall production, the total emission, for one source unit: quantity of emission for the period - 'intensity\_pmf' is the distribution of emission along time. So we have 'intensity = production x intensity\_pmf'.

```
brk_emission(sf, keyTime, key, FUN)
brk_emission_landscape(
  sf,
  timeline = 1:61,
```
# brk\_emission 7

```
emission = NULL,
 density = NULL,
  intensity = NULL,
  intensity_pmf = NULL,
 production = NULL
)
```
## Arguments

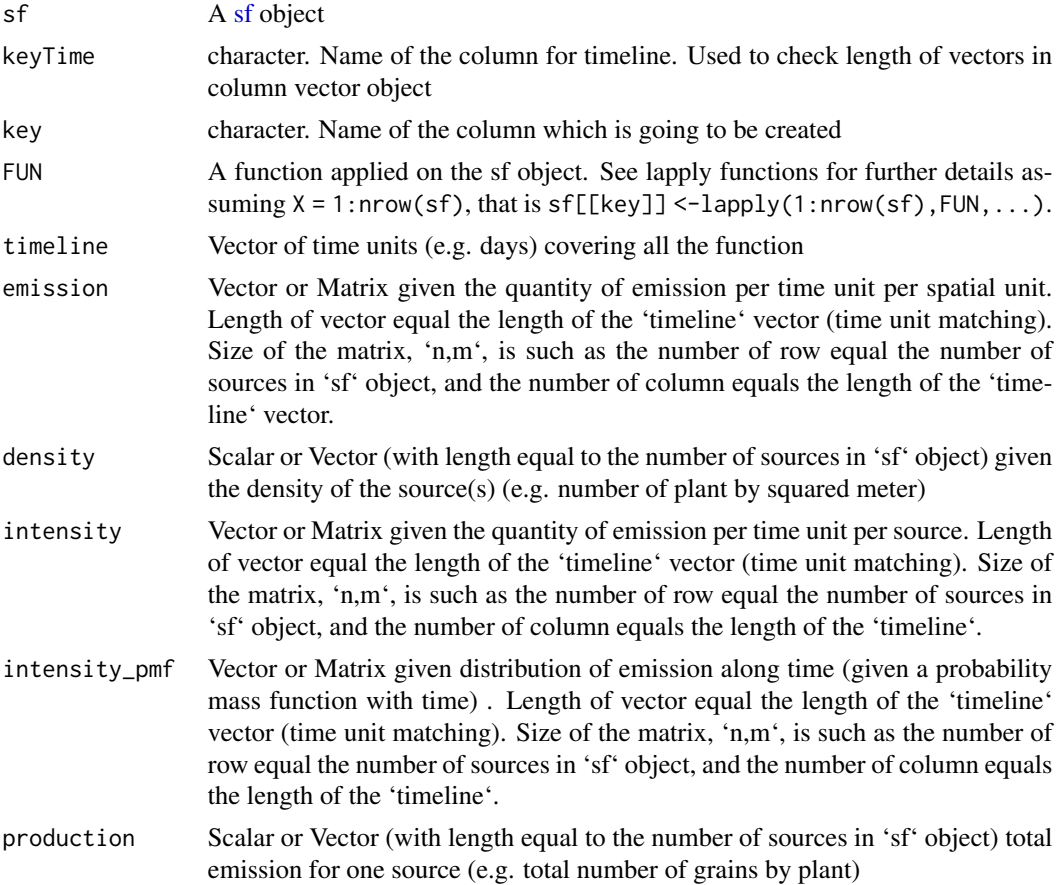

## Details

This function is a wrapper of with and lapply function and is like this: sf[["key"]] <- with(sf, lapply(1:nrow(sf), FUN, ...))

So, all column of sf can be called in FUN

#### Value

A matrix indexed by sources ID (in rows) and by time ( in columns) whose rows give the values of intensity emission (number of grains) for every source.

<span id="page-7-0"></span>

Compute exposure for a 'RasterStack' class object from package 'raster'

### Usage

```
brk_exposure(
  RasterStack_dispersal,
  sf,
  key,
  keyTime,
  loss,
  beta,
  nbr_cores,
  quiet,
  unit
)
```
### Arguments

RasterStack\_dispersal

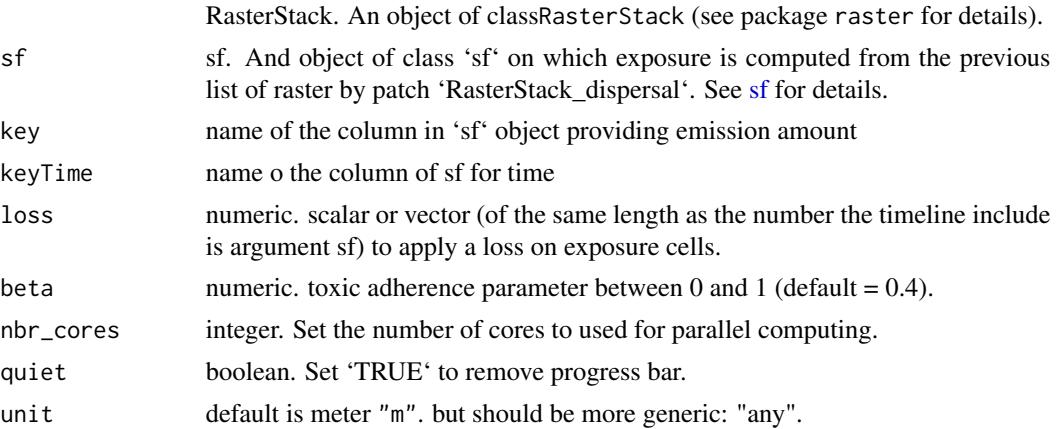

## Details

Local intensity depends of beta and alpha parameters. Beta represents the toxic adherence between [0,1]. Alpha represents a list of parameters of the lost of toxic particules due to covariates (precipitation). There are two configurations to integrate the loss in the function : (i) simulating covariate (simulate=TRUE) or (ii) uploading covariate (simulate=FALSE). The covariate is linked to the loss by a linear regression with paramaters minalpha, maxalpha, covariate\_threshold.

<span id="page-8-0"></span>brk\_exposureMatch *Add raster value to element of sf object*

#### Description

Add the raster value(s) of a Raster\* object to element of sf object.

#### Usage

```
brk_exposureMatch(
  stackRaster_exposure,
  sf,
  stackTimeline,
  keyTime = "TIMELINE",
  key = "EXPOSURE"
\mathcal{L}
```
## Arguments

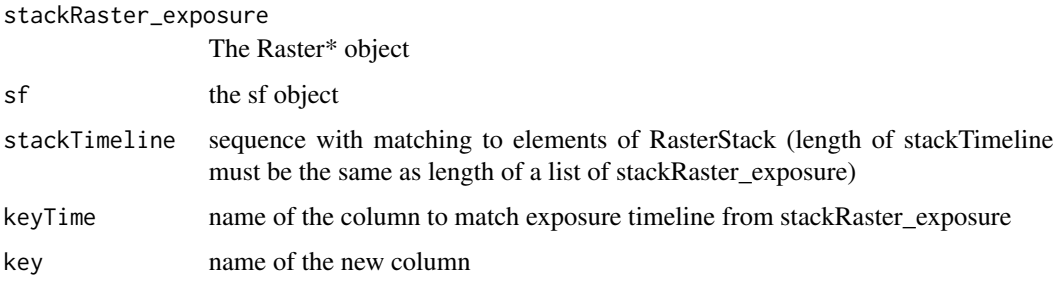

brk\_FDtoDF *Convert list.column data.frame into scalar.column data.frame*

# Description

Convert data.frame with 2 column.list into data.frame with only column.scalar

```
brk_FDtoDF_(sf, key1, key2, id = NULL)
brk_FDtoDF(sf, key1, key2, id = NULL, keep = NULL)
brk_FDtoDF_STICK(sf, key1, keep)
```
## <span id="page-9-0"></span>Arguments

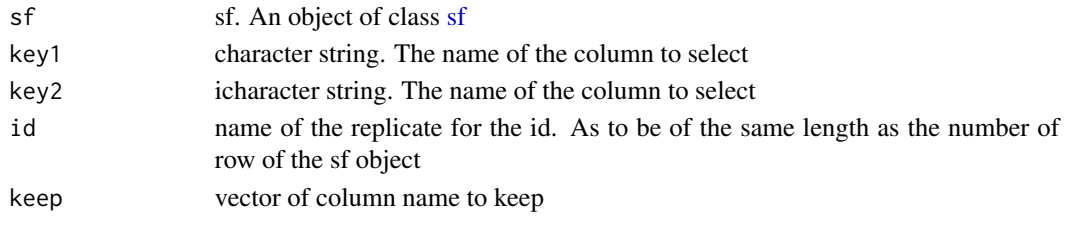

brk\_findIndexFD *find index*

# Description

find index

## Usage

brk\_findIndexFD(sf, key, value)

### Arguments

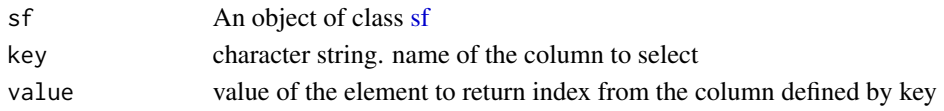

## Value

vector if not all index are equal. scalar if all equal.

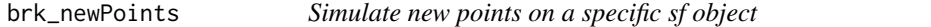

# Description

Simulate new points on a specific [sf](#page-0-0) object. See [st\\_sample](#page-0-0) for details.

# Usage

brk\_newPoints(sf, size = 100)

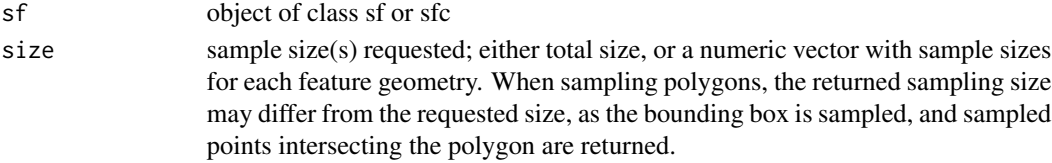

<span id="page-10-0"></span>brk\_rbindLStoDF *Combine list of data.frame by Rows*

# Description

Function used to filter functional data in [sf](#page-0-0) objects.

### Usage

```
brk_rbindLStoDF(ls, id = NULL)
```
## Arguments

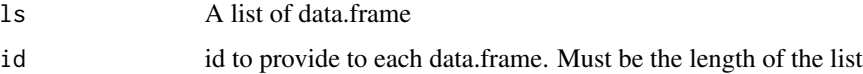

#### Value

Return a data.frame

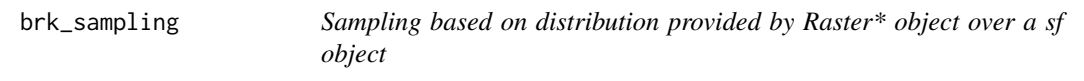

### Description

Sampling based on distribution provided by Raster\* object (does not have to be summed to one) over an sf object used as mask

#### Usage

```
brk_sampling(rasterStack, sf, sizeSite = 1)
```
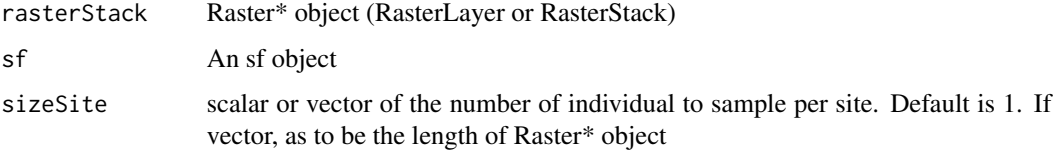

<span id="page-11-0"></span>

Add column with sequence for each row to a [sf](#page-0-0) object

#### Usage

brk\_timeline(sf, key, from, to, by)

#### Arguments

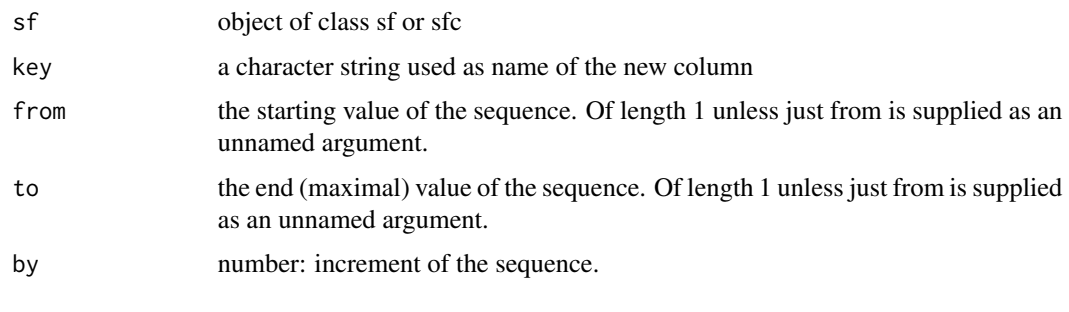

brk\_toxFun *Functions for Toxicokinetic-Toxidynamic (TKTD) models*

#### Description

Functions for Toxicokinetic-Toxidynamic (TKTD) models ODE solver applied to IT-GUTS model ODE solver applied to SD-GUTS model

#### Usage

brk\_toxFun\_damage1(exposure, kin, kout)

brk\_toxFun\_survival1(damage, alpha1, alpha2, alpha3)

brk\_toxFun\_survival2(damage, LC50, slope)

brk\_survIT(time, Cw, listParameters)

brk\_survSD(time, Cw, listParameters)

#### <span id="page-12-0"></span>Arguments

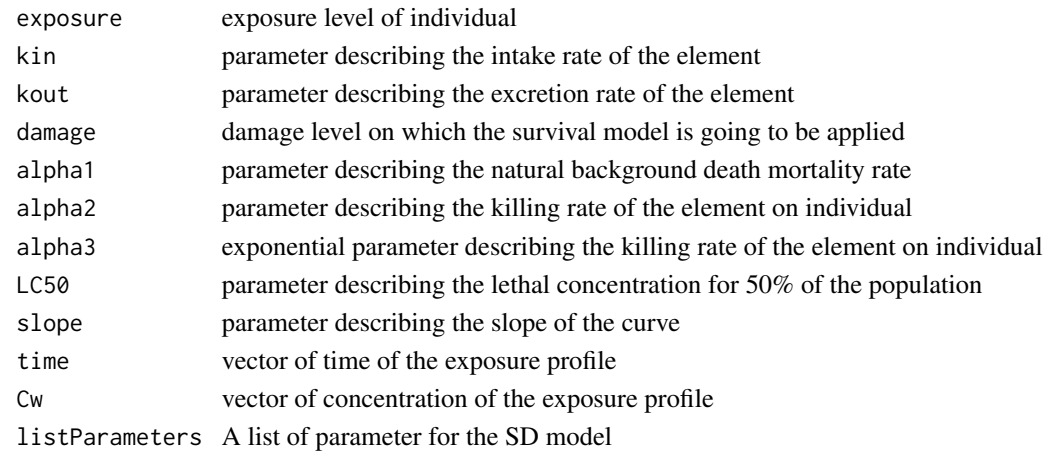

create\_pollen\_sources *Pollen sources emission simulation*

#### Description

Simulate pollen sources emission for maize crop. The proportion of plants emitting pollen per day (during 12 days) was observed by Frédérique Angevin (Angevin et al. 2008).

#### Usage

```
create_pollen_sources(
  sf,
  timeline = 1:61,
  density = runif(1, 7, 11),
  pollen = rgamma(1, shape = 1.6, scale = 1/(2 * 10^2 - 7))\mathcal{L}
```

```
create.pollen.sources()
```
### Arguments

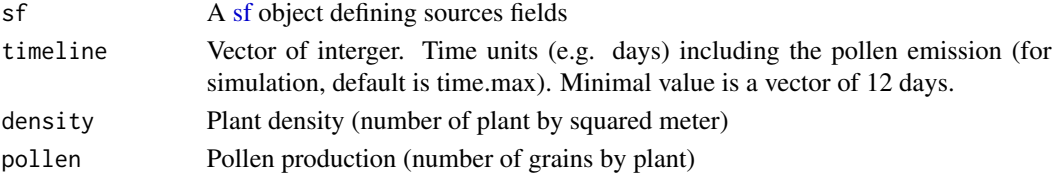

#### Value

A matrix indexed by sources ID (in rows) and by time ( in columns) whose rows give the values of pollen emission (number of grains) for every source.

<span id="page-13-0"></span>

Data set included in the package

### Usage

data(maize\_65)

data(sfMaize65)

data(maize.emitted\_pollen)

data(maize.proportion\_pollen)

data(Hofmann\_2009)

data(Lang\_2004)

data(Precipitation)

data(temperatureGermany)

data(df\_precipitation)

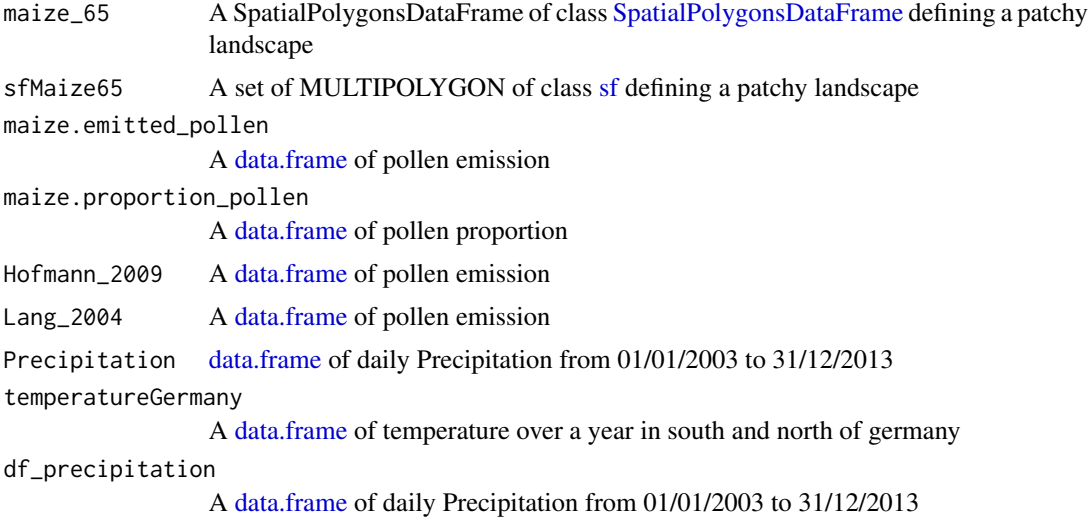

<span id="page-14-0"></span>GetInternProjection *Get the internal working projection PROJ.4*

## Description

Will print and return the internal projection of briskaR package

## Usage

briskaRGetInternProjection()

is\_square\_sf *Test if an [sf](#page-0-0) is a square*

### Description

Test if an sf is a square, with tolerance. Default is 5

#### Usage

is\_square\_sf(.sf, tolerance = 0.05)

## Arguments

.sf and object of class [sf](#page-0-0) tolerance tolerance rate between both square side length

LAMBERT\_93 *LAMBERT\_93*

### Description

SIG projection Lambert\_93 references "+init=epsg:2154" PROJ.4

## Usage

LAMBERT\_93

## Format

An object of class character of length 1.

<span id="page-15-0"></span>

Wrapper function to create an individuals object using [sf](#page-0-0) or [SpatialPoints](#page-0-0) and data.frame.

The SpatialPoints object and the data.frame have to contain the same number of coordinates and rows.

#### Usage

loadIndividuals(sf, data, timeline)

### Arguments

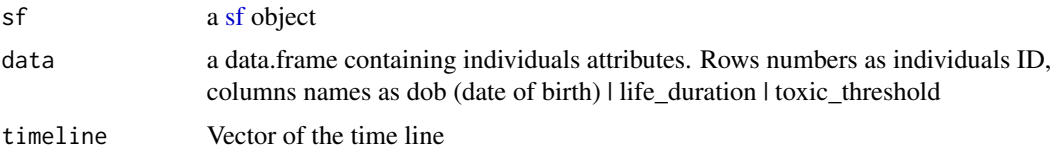

#### Value

an Individuals object

loadLandscape *Wrapper function : loadLandscape*

#### Description

Wrapper function to create a Landscape object using SpatialPolygons and dataframe. The SpatialPolygons object and the data.frame have to contain the same number of polygons and row (row ID is polygons ID).

### Usage

loadLandscape(sp, data)

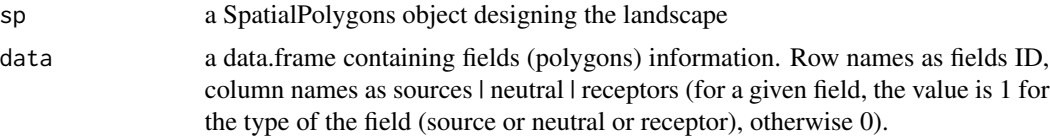

#### <span id="page-16-0"></span>loadLandscapeSIG 17

## Value

A [SpatialPolygonsDataFrame](#page-0-0) object

## Examples

```
data(maize_65)
maize_data <- maize_65@data
maize_sp_only <- maize_65 ; maize_sp_only@data = data.frame(remove = rep(0,nrow(maize_65@data)))
load_landscape <- loadLandscape(maize_sp_only, maize_data)
```
loadLandscapeSIG *Create a Landscape object from SIG shapefile file*

#### Description

Create a Landscape object from SIG shapefile. Shapefile has to contain a SpatialPolygonsDataFrame. Data in the data frame contain fields (polygons) information. Row names as fields ID, cols names as sources | neutral | receptors (for a given field, the value is 1 for the type of the field (source or neutral or receptor), otherwise 0).

#### Usage

loadLandscapeSIG(dsn, layer, format = TRUE)

#### Arguments

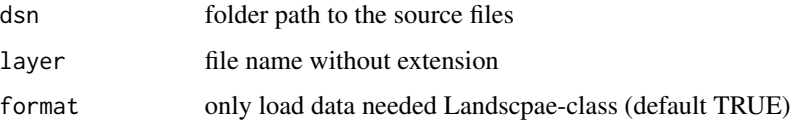

#### Value

A [SpatialPolygonsDataFrame](#page-0-0) object

## Examples

```
## Not run:
land <- loadLandscapeSIG("/path/to/directory/","fileName")
plot(land)
```
## End(Not run)

<span id="page-17-0"></span>

Loss precipitation function from a set of function implemented in earlier version of briskaR

#### Usage

```
loss_precipitation(
  starttime = "16/07",
  endtime = "14/07",
 alpha = list(minalpha = 0.1, maxalpha = 0.95, covariate_threshold = 30, simulate =
    TRUE, covariate = NULL)
)
```
#### Arguments

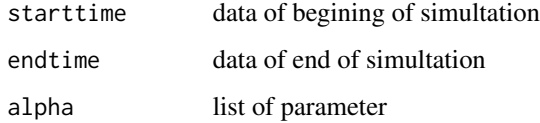

saveIntoFile *Save Particles Dispersion 3D Array to tiff file*

#### Description

Save into tiff file particles dispersion 3D array from toxicIntensity. The output is a RasterStack with a layer per time unit with projection set to CRS="+proj=longlat +datum=WGS84"

```
saveIntoFile(
 objectL,
 objectT,
  filename = "ParticlesDispersion.tif",
 format = "GTiff",
  overwrite = TRUE
)
```
### <span id="page-18-0"></span>simul.precipitation 19

#### Arguments

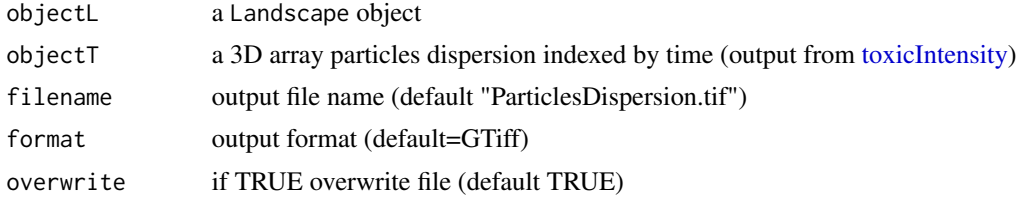

#### Value

a RasterStack object

#### Examples

```
## Not run:
data(maize_65)
ti <- toxicIntensity(maize.landscape,maize.emitted_pollen)
saveIntoFile(maize.landscape,ti,filename="ParticlesDispersion.tiff",format="GTiff",overwrite=T)
```
## End(Not run)

simul.precipitation *Simulate precipitation between two dates*

#### Description

Will evaluate parameters from data and simulate precipitation between the two dates.

## Usage

```
simul.precipitation(starttime = "15/07", endtime = "15/09", data = NULL)
```
#### Arguments

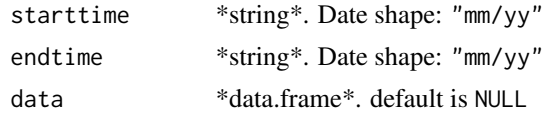

#### Value

an array of length of the period between the two dates included

## Author(s)

Jean-Francois Rey

<span id="page-19-0"></span>simulateIndividuals *Wrapper function SimulateIndividuals*

# Description

This function simulates individuals as an Individuals object.

Will simulate n individuals in receptors fields of a landscape.

#### Usage

```
simulateIndividuals(
  sf,
  size = 100,timeline = 1:61,
  dob,
 life_duration,
  toxic_threshold
)
```
#### Arguments

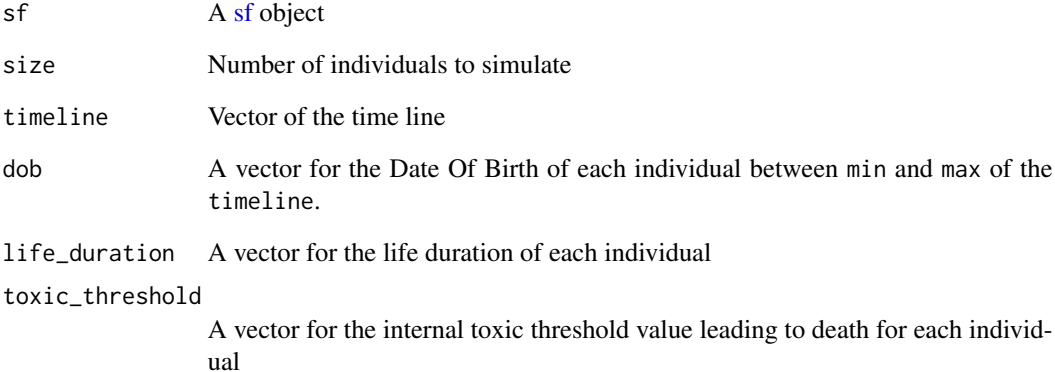

#### Details

The Individuals object output includes for each individual the coordinates, the date of birth, the life duration, the toxic threshold and

<span id="page-20-1"></span><span id="page-20-0"></span>simulateInitialPartition

*simulateInitialPartition Method*

#### Description

This function creates an object [SpatialPolygonsDataFrame](#page-0-0) and simulates a landscape with neutral and source fields.

#### Usage

```
simulateInitialPartition(
 n = 500,
  prop = 0.4,
  range = 10,
  xmin = 0,
  xmax = 5000,
  ymin = 0,
  ymax = 5000
)
```
#### Arguments

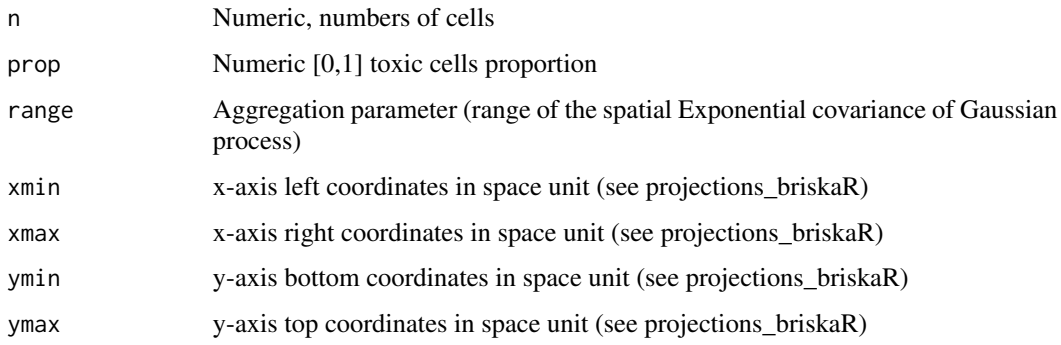

#### Details

In the function the first step is a binomial point process to simulate a [SpatialPointsDataFrame](#page-0-0) with sources and neutral marks, which depends on the aggregation parameter. The second step of the function is the Voronoi tesselation from the simulated points and returns a [SpatialPolygons-](#page-0-0)[DataFrame.](#page-0-0)

#### Value

An [SpatialPolygonsDataFrame](#page-0-0) object with n fields, prop pourcentage of toxic fields of size (xmin,xmax) (ymin,ymax)

## Examples

```
## Not run:
# Simulate a 5000m x 5000m landscape with 500 cells (e.g. fields)
# whose 40% (200 cells) are sources.
# The projection by default is Lambert93 projection.
land <- simulateInitialPartition(n=500,prop=0.4,range=10,xmin=0,xmax=5000,ymin=0,ymax=5000)
plot(land)
```
## End(Not run)

<span id="page-21-1"></span>simulateLandscape *Simulate a new landscape*

### Description

Create an object of class [SpatialPolygonsDataFrame.](#page-0-0) Simulate a landscape with neutral and source fields and receptors margins.

#### Usage

```
simulateLandscape(
 n = 500,prop = 0.4,
 range = 10,
  xmin = 0,
  xmax = 5000,
 ymin = 0,
 ymax = 5000,border_size = 200,
 prob = runif(1, 0.1, 0.9),mean_thickness = runif(1, 2, 20),
  v_thickness = 50
)
```
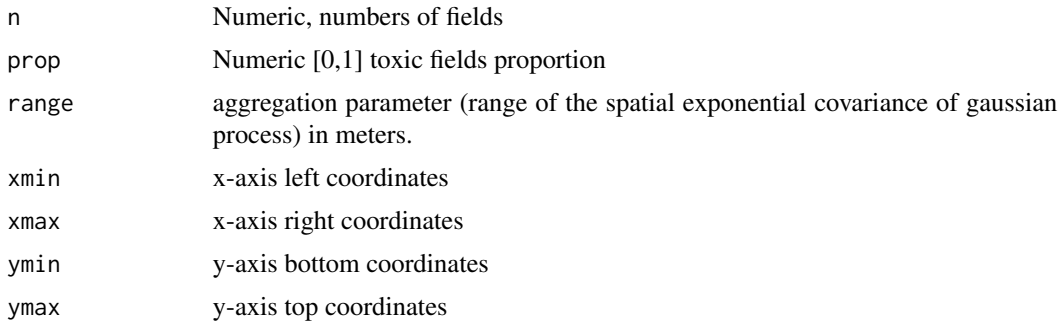

<span id="page-21-0"></span>

<span id="page-22-0"></span>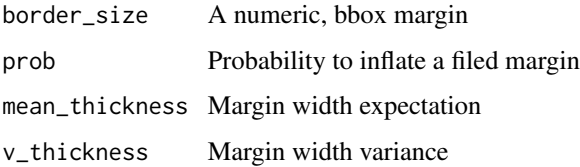

# Details

Execute both [simulateInitialPartition](#page-20-1) and [simulateThickMargins](#page-22-1) functions.

## Value

A [SpatialPolygonsDataFrame](#page-0-0) object with n fields, prop pourcentage of toxic fields.

# See Also

[simulateInitialPartition](#page-20-1) and [simulateThickMargins](#page-22-1)

#### Examples

```
## Not run:
land <- simulateLandscape(n=100, prop=0.4, range=10,
xmin=0, xmax=1000, ymin=0, ymax=1000, border_size=100,
prob=runif(1,0.1,0.9), mean_thickness=runif(1,2,20),
v_thickness=50)
plot(land)
## End(Not run)
```
<span id="page-22-1"></span>simulateThickMargins *Simulate thick margin to a landscape*

#### Description

Simulate thick margins as receptors in a landscape.

```
simulateThickMargins(
  objectL,
 border_size = 200,
 prob = runif(1, 0.1, 0.9),
 mean_thickness = runif(1, 2, 20),
  v_thickness = 50
)
```
## Arguments

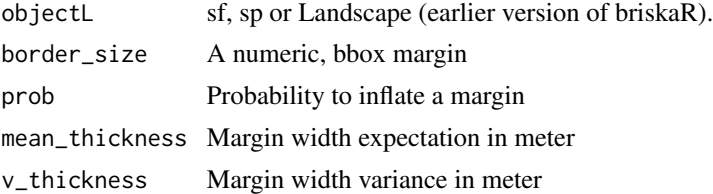

#### Details

Margin width use a Gamma distribution with shape and scale parameters based on thickness mean and variance.

## Value

A [SpatialPolygonsDataFrame](#page-0-0) object

## See Also

[simulateInitialPartition](#page-20-1) and [simulateLandscape](#page-21-1)

### Examples

```
## Not run:
data(maize_65)
plot(maize.landscape)
landscape.margin <- simulateThickMargins(maize.landscape)
plot(landscape.margin)
## End(Not run)
```
st\_multibuffer *Simulate thick margin to a landscape*

### Description

Add buffer around each objects of a [sf](#page-0-0) file

```
st_multibuffer(
  sf,
 dist = 50.
 nQuadSegs = 30,
 endCapStyle = "ROUND",
  joinStyle = "ROUND",
 mitreLimit = 1
)
```
<span id="page-23-0"></span>

## <span id="page-24-0"></span>Arguments

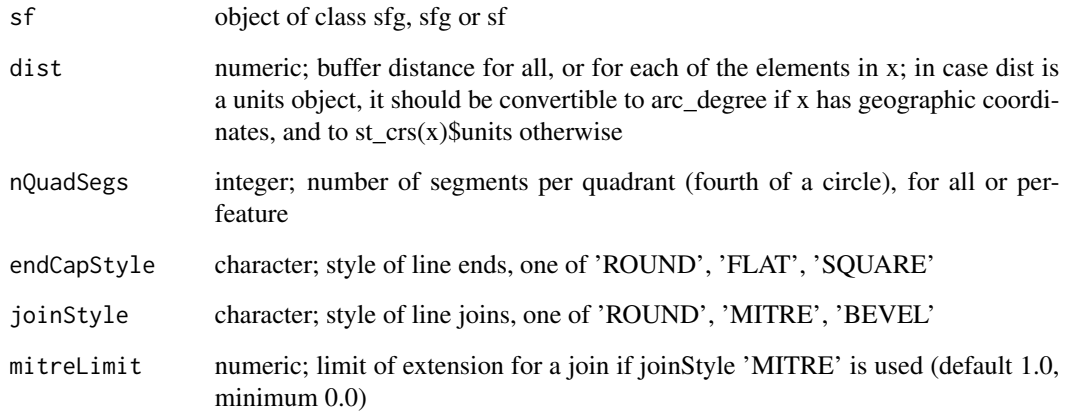

# Details

see package [st\\_buffer](#page-0-0) for details

st\_squared\_geometry *Add squared frame polygon*

# Description

Return a square frame surrounding a list of sf

### Usage

```
st_squared_geometry(list_sf, buffer_dist = NULL)
```
### Arguments

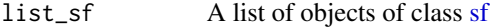

buffer\_dist numeric; buffer distance for all, or for each of the elements in x; in case dist is a units object, it should be convertible to arc\_degree if x has geographic coordinates, and to st\_crs(x)\$units otherwise. See function 'sf\_buffer' from package 'sf' for details

<span id="page-25-1"></span><span id="page-25-0"></span>

toxicIntendity function wrapping dispersal and exposure

# Usage

```
toxicIntensity(
  object,
 sf,
 size\_raster = 2^10,
 tolerance_square = 0.1,
 kernel = "NIG",
 kernel.options = list(a1 = 0.2073, a2 = 0.2073, b1 = 0.3971, b2 = 0.3971, b3 =
    0.0649, theta = 0),
 loss = NULL,beta = 0.4,
 nbr_cores = 1,
  squared_frame = NULL,
  quiet = FALSE
\mathcal{L}
```
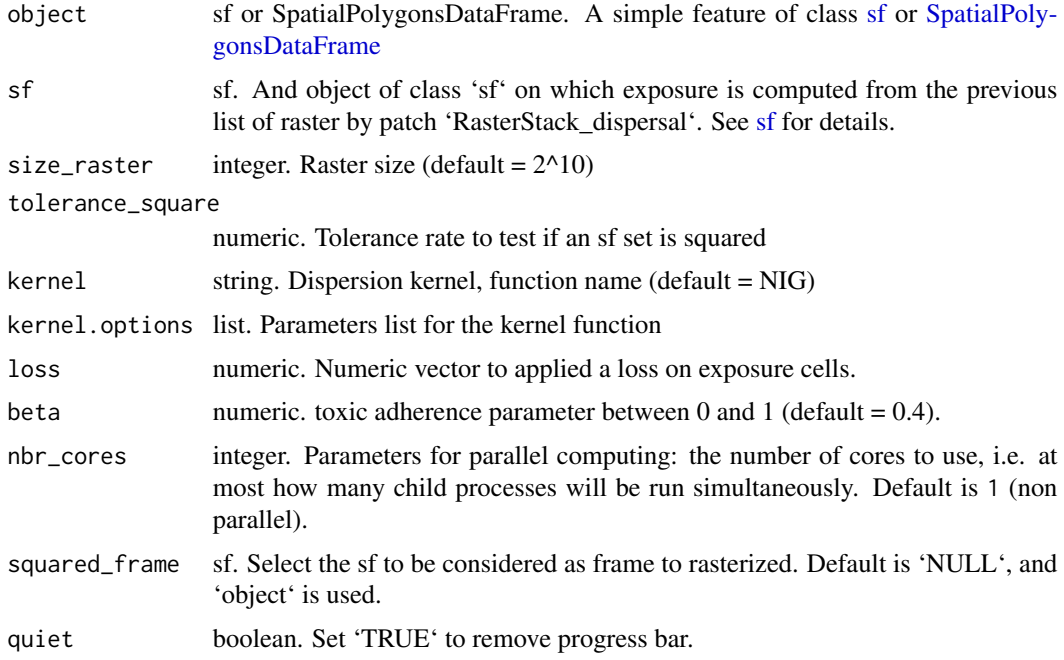

### toxicIntensity 27

#### Details

The dispersal of contaminants is implemented by rastering the landscape and by computing the convolution between sources emissions and a dispersal kernel.

The dispersion kernel by default is Normal Inverse Gaussian kernel ("NIG" function). Currently, two others are implemented "geometric" (with parameter a) and "2Dt" kernels (with parameters a, b, c1, c2).

Local intensity depends of beta and alpha parameters. Beta represents the toxic adherence between [0,1]. Alpha represents a list of parameters of the lost of toxic particules due to covariates (precipitation). There are two configurations to integrate the loss in the function : (i) simulating covariate (simulate=TRUE) or (ii) uploading covariate (simulate=FALSE). The covariate is linked to the loss by a linear regression with paramaters minalpha, maxalpha, covariate\_threshold.

# <span id="page-27-0"></span>**Index**

∗ datasets LAMBERT\_93, [15](#page-14-0) ∗ model briskaR-package, [3](#page-2-0) ∗ spatial briskaR-package, [3](#page-2-0) ∗ survival briskaR-package, [3](#page-2-0) \_PACKAGE *(*briskaR-package*)*, [3](#page-2-0) briskaR *(*briskaR-package*)*, [3](#page-2-0) briskaR-package, [3](#page-2-0) briskaRGetInternProjection *(*GetInternProjection*)*, [15](#page-14-0) briskaRLoadInternProjection, [4](#page-3-0) briskaRSetInternProjection *(*briskaRLoadInternProjection*)*, [4](#page-3-0) brk\_addFD, [4](#page-3-0) brk\_addFD2 *(*brk\_addFD*)*, [4](#page-3-0) brk\_cFilterFD, [5](#page-4-0) brk\_cFilterFD2 *(*brk\_cFilterFD*)*, [5](#page-4-0) brk\_cFilterFD3 *(*brk\_cFilterFD*)*, [5](#page-4-0) brk\_cFilterFD\_ *(*brk\_cFilterFD*)*, [5](#page-4-0) brk\_dispersal, [5](#page-4-0) brk\_emission, [6](#page-5-0) brk\_emission\_landscape *(*brk\_emission*)*, [6](#page-5-0) brk\_exposure, [8](#page-7-0) brk\_exposureMatch, [9](#page-8-0) brk\_FDtoDF, [9](#page-8-0) brk\_FDtoDF\_ *(*brk\_FDtoDF*)*, [9](#page-8-0) brk\_FDtoDF\_STICK *(*brk\_FDtoDF*)*, [9](#page-8-0) brk\_findIndexFD, [10](#page-9-0) brk\_newPoints, [10](#page-9-0) brk\_rbindLStoDF, [11](#page-10-0) brk\_sampling, [11](#page-10-0) brk\_survIT *(*brk\_toxFun*)*, [12](#page-11-0) brk\_survSD *(*brk\_toxFun*)*, [12](#page-11-0) brk\_timeline, [12](#page-11-0) brk\_toxFun, [12](#page-11-0)

brk\_toxFun\_damage1 *(*brk\_toxFun*)*, [12](#page-11-0) brk\_toxFun\_survival1 *(*brk\_toxFun*)*, [12](#page-11-0) brk\_toxFun\_survival2 *(*brk\_toxFun*)*, [12](#page-11-0) create.pollen.sources *(*create\_pollen\_sources*)*, [13](#page-12-0) create\_pollen\_sources, [13](#page-12-0) data.frame, *[14](#page-13-0)* data\_brk, [14](#page-13-0) df\_precipitation *(*data\_brk*)*, [14](#page-13-0) GetInternProjection, [15](#page-14-0) Hofmann\_2009 *(*data\_brk*)*, [14](#page-13-0) is\_square\_sf, [15](#page-14-0) LAMBERT\_93, [15](#page-14-0) Lang\_2004 *(*data\_brk*)*, [14](#page-13-0) loadIndividuals, [16](#page-15-0) loadLandscape, [16](#page-15-0) loadLandscapeSIG, [17](#page-16-0) loss\_precipitation, [18](#page-17-0) maize.emitted\_pollen *(*data\_brk*)*, [14](#page-13-0) maize.proportion\_pollen *(*data\_brk*)*, [14](#page-13-0) maize\_65 *(*data\_brk*)*, [14](#page-13-0) Precipitation *(*data\_brk*)*, [14](#page-13-0) saveIntoFile, [18](#page-17-0) sf, *[4–](#page-3-0)[8](#page-7-0)*, *[10](#page-9-0)[–16](#page-15-0)*, *[20](#page-19-0)*, *[24](#page-23-0)[–26](#page-25-0)* sfMaize65 *(*data\_brk*)*, [14](#page-13-0) simul.precipitation, [19](#page-18-0) simulateIndividuals, [20](#page-19-0) simulateInitialPartition, [21,](#page-20-0) *[23,](#page-22-0) [24](#page-23-0)* simulateLandscape, [22,](#page-21-0) *[24](#page-23-0)* simulateThickMargins, *[23](#page-22-0)*, [23](#page-22-0) SpatialPoints, *[16](#page-15-0)* SpatialPointsDataFrame, *[21](#page-20-0)*

#### INDEX 29

SpatialPolygonsDataFrame , *[6](#page-5-0)* , *[14](#page-13-0)* , *[17](#page-16-0)* , *[21](#page-20-0) [–24](#page-23-0)* , *[26](#page-25-0)* st\_buffer , *[25](#page-24-0)* st\_multibuffer , [24](#page-23-0) st\_sample , *[10](#page-9-0)* st\_squared\_geometry , [25](#page-24-0)

temperatureGermany *(*data\_brk *)* , [14](#page-13-0) toxicIntensity, [19](#page-18-0), [26](#page-25-0)